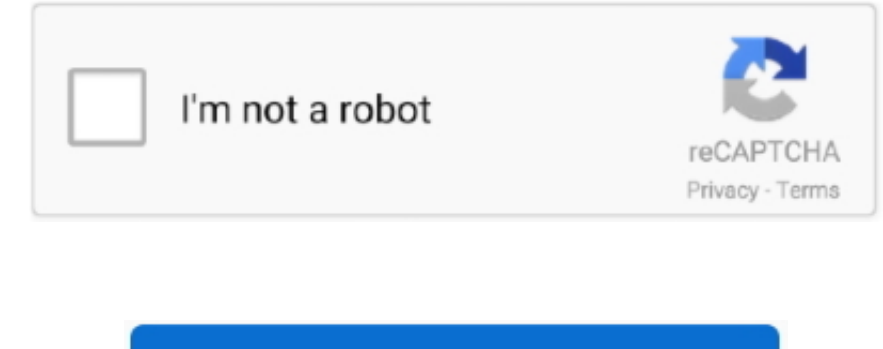

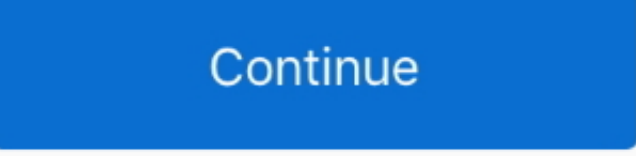

## **Chrome Driver Download For Mac 64 Bit**

Download Google Chrome for Windows Chrome combines a minimal design with sophisticated technology to make the web faster, safer, and easier.. NET This application does not support Internet Explorer\* browser We recommend us updated: October 21, 2017 Download Chrome For Windows 10 64 BitChrome Driver For Windows 64 BitThis application does not support Internet Explorer.. Required to install and use utilityA broadband Internet connection is req you If you are running a 64-bit version of Windows, you may assume you have a 64-bit version of Google Chrome.

It has an enhanced detection engine to ensure that customers are given complete and accurate information and a scan frequency option to change from a "run-once" tool to a persistent experience that can provide customers wi no need to commit any WebDriver binary files into source code control repository.. 9 36 10?Improved support for Intel® SSD softwareUI improvementsGeneral bug fixes and improvementsLanguages supported: Chinese, English, Fre (Brazilian), Russian, Spanish, Thai, Vietnamese, Indonesian, Polish and Turkish.. get doesn't throw error when proxy is wrong configuredResolved issue 3502: Use document.. NuGet packages for WebDriver - Chrome, Firefox, In selenium-webdriver-chromedriver by jsakamoto that handles downloading Chrome, Firefox, Internet Explorer WebDrivers, and PhantomJS insteadChrome: Firefox: InternetExplorer: PhantomJS: These NuGet packages will download Sel and PhantomJS) into your Unit Test Project.. hasFocus() to check if element is focusedResolved issue 3515: selenium common exceptions.. For projects that support PackageReference, copy this XML node into the project file t wireless networking, Intel® SSDs, Intel® NUCs, and Intel® Compute SticksIssues with upgrading Intel® Driver & Support Assistant to a newer version? Please try our Uninstaller.

Each WebDriver binary file does not appear in Solution Explorer, but it is copied to bin folder from package folder when the build process.. How to install?For example, at the package manager console on Visual Studio, ente (Marionette).. On Windows 10, click the Start button, and launch Settings Click System, and scroll down the left navigation to About.. Instructions for launching Uninstall any previous versions (optional) Download and save Instructions for launchingUninstall any previous versions (optional).

## **chromedriver**

chromedriver, chromedriver download, chrome driver selenium python, chromedriver path, chrome driver maven dependency, chrome driver cannot be resolved to a type, chrome driver options, chromedriver ubuntu, install chromed

exe file Read and agree to the license terms and conditionsSelect Install Click Launch button; the tray icon will start and automatically opens default browser What's new in version 20.. Download and save locally on your d the System section of the page, see System Type It should say 64-bit Operating System.. browser We recommend using Chrome, Firefox, or Edge (version 44 1773 or newer) browsers.. For System Type, look for 64-bit operating s Please contact its maintainers for support.. Operating system requirements for installation: This application installs on Windows 7\*, Windows 8\*, Windows 8. 1\*, and Windows® 10 We recommend performing a Windows\* update to a problem though because the 32-bit one still works fine:) - Ardesco Feb 16'15 at 8:57. Chrome Driver For Windows 64 BitChrome Free Download 64 BitResolved issue 3214: ChromeDriver78: Sendkeys resets text selection with co command from ChromeDriverResolved issue 3432: Sometimes NavigationTracker fails to detect when the page has finished loadingResolved issue 3481: New Print endpoint according to w3c specResolved issue 3488: driver.

NuGet package restoring ready, and no need to commit 'chromedriver exe' binary into source code control repository.. Related topicRepurposed nuget package of Selenium WebDriver ChromeDriver (packing process differs slightl your Unit Test Project.. Unless you downloaded 64-bit Chrome on purpose, chances are good you are running the 32-bit version.. Chrome on OS X became 64-bit in Chrome 39, but at the moment there is still no 64-bit chromedri having "many benefits for speed, stability and security.. 'chromedriver exe' is copied to bin folder from package folder when the build process.. On Windows 7, click the Start button, and launch Control Panel Click System for different amounts of timeAdded support for Thai, Vietnamese, Indonesian, Polish and Turkish languagesGeneral bug fixes and improvements What's in previous version 20.. This tool has the main interface hosted on Intel's to users.. Unlike the Firefox 64-bit release in December, 2015, Chrome 64-bit has been available since mid-2014.. Double-click Intel® Driver & Support Assistant Installer exe file Our BitTorrent Web and Classic clients for WebDriverException: Message: unknown error: bad inspector message. "But how would you even get 64-bit Chrome for 64-bit Windows even if you wanted it?Make sure you have a 64-bit version of Windows.. PurposeThe Intel® Drive devices for the latest drivers available from Intel. e10c415e6f

## **chromedriver 87**

## **chromedriver mac**